## **PowerMath**

#### **Mathematischer Formelgenerator mit PlugIn für InDesign und InCopy**

PowerMath ist ein Standalone-Programm mit einer Verbindung über ein Plugin, die einen Formelgenerator in InDesign oder InCopy integriert. Dabei werden die Formeln mit dem PowerMath-eigenen Formeldeditor gesetzt und direkt im Text verankert. Die mit PowerMath gesetzte Formel verhält sich wie ein verankerter Textrahmen und kann wie dieser mit oben stehenden Programmen bearbeitet werden. Die Grundlinie der Formel kann auf Wunsch der Grundlinie im Text angeglichen werden. Alle Elemente in PowerMath werden im Verhältnis zu einem konstanten Wert, der Basisgröße, gesetzt (z.B. horizontale und vertikale Skalierung der Formel, Größe, Spationierung oder Liniendickte). Das hat den Vorteil, daß die Formel als Ganze durch Änderung der Basisgröße skaliert werden kann (z.B. in Fußnoten), ohne daß ihre einzelnen Elemente editiert werden müßten.

Kern des Formelsatzes sind vier Pi-Sets, durch die die Tastenbelegung für insgesamt 1.024 nutzbare Zeichen aus allen PostScript-Zeichensätzen geregelt wird und die im Formeleditor über Tastaturkürzel aufgerufen werden können. Zeichen aus den Pi-Sets können mit mathematischen Funktionen verbunden werden (beispielsweise die Taste V als Wurzelzeichen), so daß hier automatisch die entsprechende Prozedur mit aufgerufen wird. Zusätzlich lassen sich in den Pi-Sets alle wichtigen typografischen Parameter wie Größe, Grundlinienversatz, Abstände, Liniendickte usw. definieren. Die drei Parameter Systemeinstellungen, Stilvorlagen und Pi-Sets können in Supersets zusammengefaßt und verwaltet werden. Von diesen Supersets lassen sich beliebig viele anlegen und abspeichern, zum Beispiel für die jobspezifische Anwendung. Alle Gleichungen eines Dokumentes können bei Änderungen in den Supersets über die "Update"-Funktion automatisch auf den neuesten Stand gebracht werden. Mathematische Strukturen wie Wurzeln, Summen, Brüche, Matrixen etc. lassen sich über ein eigenes Menü bzw. Tastaturkürzel aufrufen. Zusätzlich können über eine ASCII-Import-Funktion auch Formeln, die in Drittprogrammen als ASCII Text eingegeben wurden, in PowerMath importiert und typografisch aufbereitet werden.

**Achtung: Der Vollständigheit halber listen wir dieses Tool hier - es wird aber nicht von uns vertrieben. Bestellen können Sie PowerMath direkt auf der Hersteller-Seite:** http://www.phsoftware.com/

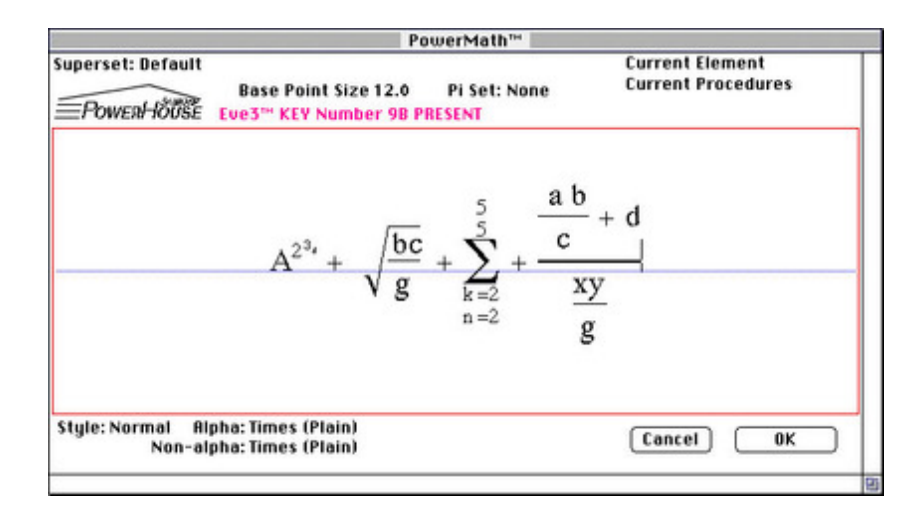

#### *[Kategorie](http://www.copan.info/index.php?eID=tx_cms_showpic&file=fileadmin%2Fbilder_grafiken%2FScreenshots%2Fpowermath.jpg&md5=f0d3882007082ceded288cef4b924faebaaca005¶meters[0]=YTo0OntzOjU6IndpZHRoIjtzOjQ6IjgwMG0iO3M6NjoiaGVpZ2h0IjtzOjQ6IjYw¶meters[1]=MG0iO3M6NzoiYm9keVRhZyI7czo0MToiPGJvZHkgc3R5bGU9Im1hcmdpbjowOyBi¶meters[2]=YWNrZ3JvdW5kOiNmZmY7Ij4iO3M6NDoid3JhcCI7czozNzoiPGEgaHJlZj0iamF2¶meters[3]=YXNjcmlwdDpjbG9zZSgpOyI%2BIHwgPC9hPiI7fQ%3D%3D)*

PlugIn

#### *Thema*

Design/Layout

#### *Hersteller*

PowerHouse

# **POWERHOUSE**

Download *PowerMath 6.0.1.0.2472* **[Betriebss](http://www.copan.info/login.html?redirect_url=index.php%3Fid%3D1001%26L%3D0)ystem Mac OS:** X 10.4, X 10.5, X 10.6 **Software InDesign:** CS5.5, CS5, CS4, CS3 **Sprache** Englisch

**Produktvariante**

Vollversion [Dongle]

## **Lieferform**

postalisch

## **Status**

Produkt verfügbar

Angebot anfordern